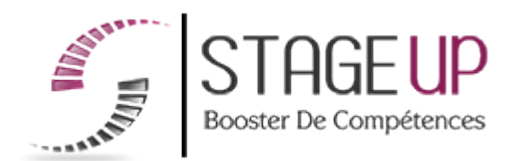

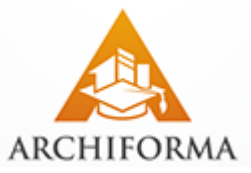

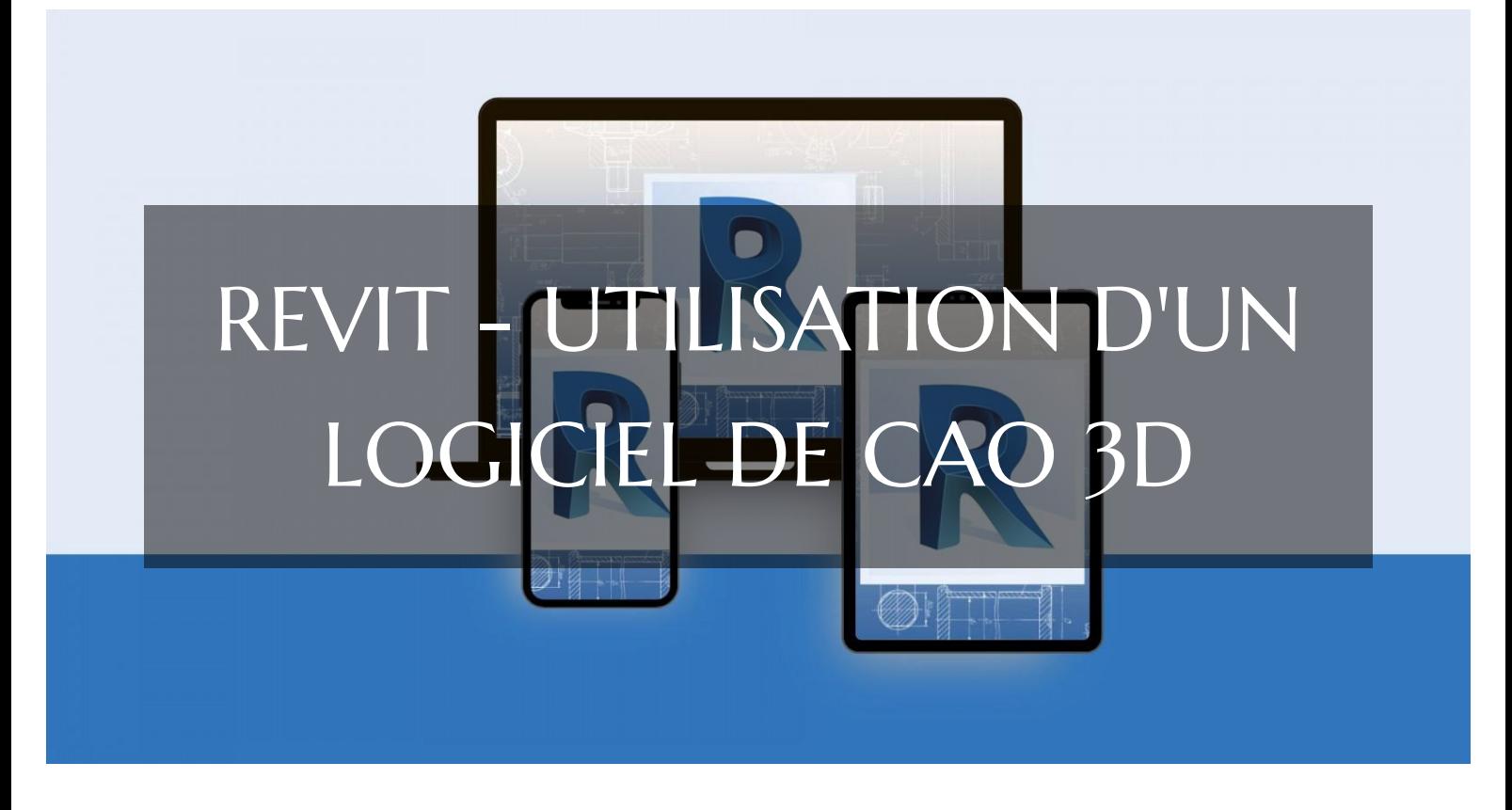

# CAO DAO BIM ET CPF FORMATION REVIT - UTILISATION D'UN LOGICIEL DE CAO 3D PARCOURS CPF POUR MAITRISER LA MODÉLISATION 3D AVEC REVIT

RÉFÉRENCE : AR04098 **★★★★★** 4.5/5 VERSION 1 (MÀJ : 24.06.2024) **THE DE 14 À 28 HEURES SELON PARCOURS COMPART OF PARTOUT EN FRANCE PRISE EN CHARGE OPCO : OUI** 1. Définition des 2. Évaluation des 4. Test et validation 3. Formation besoins connaissances des acquis

# À la recherche d'une formation REVIT - Utilisation d'un logiciel de CAO 3D pour booster vos compétences ?

STAGEUP met à votre disposition toute son expertise technique et pédagogique qui vous permettra d'atteindre vos objectifs.

Que vous soyez une entreprise ou un institutionnel, la formation **REVIT - Utilisation d'un logiciel de CAO 3D** est assurée par nos formateurs sélectionnés pour leurs compétences reconnues (certification….) et leurs qualités relationnelles.

Quelque soit le niveau des stagiaires, un suivi pédagogique est assuré avant, pendant et après la formation, de manière à constater les acquis et ainsi permettre une mise en œuvre rapide dans un contexte professionnel.

Vous souhaitez organiser votre formation **REVIT - Utilisation d'un logiciel de CAO 3D** facilement et de manière personnalisée ? Optez pour une solution en intra, ou participez à une de nos sessions collectives (inter), dans la limite des places disponibles.

Participez à la formation **REVIT - Utilisation d'un logiciel de CAO 3D** à Paris, Lille, Marseille, Lyon, Bordeaux, Toulouse, Strasbourg, Nantes, Montpellier, Rennes, Grenoble, Angers, Clermont-Ferrand, Nancy.

### **Public**

Architectes, dessinateurs, graphistes, designers ou toute personne désirant réaliser des projets en 3D.

### **P**rérequis

Bonne maîtrise de l'outil informatique. Système d'exploitation : Mac ou PC

### **Objectifs du stage**

La formation Revit - Utilisation d'un logiciel de CAO 3D a pour objectifs de :

- Utiliser les fonctionnalités avancées de Revit pour la conception en CAO 3D.
- Valider et documenter des modèles 3D professionnels.
- Préparer et obtenir la certification CAO 3D.

### **<sup>O</sup>** Durée

de 14 à 28 heures selon parcours

### **□** Pédagogie

Formation en face à face pédagogique avec votre formateur dédié (cours particuliers) depuis notre plateforme visio + Accès libre et illimité pendant 1 an à notre plateforme e-learning comprenant des cours vidéos. La formation Revit est articulée autour de la production d'une modélisation 3D de type bâtiment ou aménagement complexe. Test de niveau en entrée de formation. Quizz intermédiaires. Validation des acquis en fin de parcours avec passage de la certification : Certification Test d'utilisation d'un logiciel de CAO 3D (PCIE - ICDL). Code RS (Répertoire Spécifique N° RS5191). Formation éligible au CPF (Compte Personnel de Formation).

#### **Parler à un conseiller formation**

 **01.47.23.79.72** 

## CONTENU DU PROGRAMME

La formation **"REVIT - Utilisation d'un logiciel de CAO 3D"** en visioconférence offre une immersion complète dans l'univers de la conception assistée par ordinateur (CAO) en 3D avec le logiciel REVIT.

Grâce à des sessions interactives en ligne, les participants apprendront les bases de la modélisation architecturale, la création de plans et de maquettes 3D, ainsi que l'utilisation des fonctionnalités avancées de REVIT pour des projets de construction complexes.

#### **Formation REVIT et CPF Paris - Formation REVIT et CPF Marseille - Formation REVIT et CPF Lyon - Formation REVIT et CPF Lille - Formation REVIT et CPF Strasbourg - Formation REVIT et CPF Bordeaux...**

Où que vous soyez, nos formateurs pour Revit sont disponibles partout en France. PROGRAMME DE FORMATION

#### **Test d'entrée en formation effectué depuis notre plateforme.**

Il vous permettra d'aborder avec votre formateur tout ou partie des points suivants : DÉMARRAGE ET INTERFACE

- ► Ouvrir un projet Démarrer via Gabarit
- ► Interfaces Généralités
- ► Ruban Notions
- ► Menu Application
- ► Options Notions
- ► Barre des options des commandes actives
- ► Gestion des fenêtres
- ► Navigation 2D et 3D Viewcube Steeringwheels
- ► Création de projet et sauvegarde
- ► Création Gabarit
- ► Nouveau projet à partir d'un Gabarit

#### RÉFÉRENCES

- ► Notions de références, niveaux et quadrillage
- ► Gestion des niveaux
- ► Gestion des quadrillages
- ► Gestion des types Occurrences de quadrillage
- ► Plans de construction et plan de référence

#### CONSTRUCTIONS ARCHITECTURALES (SUITE)

- ► Murs architecturaux ou porteurs
- ► Contraintes de hauteur sur les murs
- ► Options de la fonction mur
- ► Tracés de murs linéaires rectangulaires polygonaux
- ► Création de murs courbes
- ► Justification des murs
- ► Gestion de base des matériaux
- ► Copier propriétés du type et copier à l'identique
- ► Jonctions : fonctions et propriétés de couches
- ► Retournements aux extrémités des murs
- ► Hauteurs des couches de murs composites
- ► Scinder des couches de murs composites
- ► Modifier le profil d'un mur
- ► Murs inclinés
- ► Charger des familles, portes et fenêtres
- ► Insertion de fenêtres
- ► Centrer une fenêtre dans une pièce
- ► Personnaliser un type de fenêtre et étiquetage
- ► Intégrer une porte
- ► Éditions de base sur portes et fenêtres
- ► Introduction création de dalles
- ► Création de dalle, sol et garage
- ► Création de dalle sur terre-plein
- ► Attacher des murs à une dalle
- ► Graphisme : épaisseurs des murs et dalles
- ► Attacher automatiquement des murs à une dalle
- ► Copier et aligner une dalle sur des niveaux
- ► Création de trémies dans une dalle
- ► Introduction aux plafonds
- ► Création d'un plafond simple et composé
- ► Création de toit plat avec débords
- ► Création de toiture simple 4 pans et 2 pans
- ► Couverture de toit et coupes aux extrémités
- ► Toiture par extrusion
- ► Raccord de toit automatique
- ► Création de lucarne de toit
- ► Création de fenêtre de toit type velux (bimobject)

#### ATELIER PRATIQUE : MAISON SIMPLES COMBLES 2 PANS

- ► Démarrage et niveaux
- ► Création des murs extérieurs
- ► Cloisons de distribution
- ► Intégrer des fenêtres
- ► Intégrer des portes
- ► Éditer des murs
- ► Création de plafond
- ► Création de semelles de fondation filantes
- ► Ajouter une toiture
- ► Création de gouttières

#### GESTION DES ANNOTATIONS

- ► Introduction : habillage de plans
- ► Cotes temporaires et cotes permanentes
- ► Cotations extérieures
- ► Cotations intérieures
- ► Fonctions de cotations complémentaires
- ► Cotations en élévation
- ► Création d'annotations et de repères
- ► Lignes de détails et styles de lignes

#### GESTION DES PIÈCES ET SURFACES

- ► Introduction aux pièces et surfaces
- ► Réglages de calculs des surfaces et volumes
- ► Création de pièces
- ► Étiquettes de pièces
- ► Famille d'étiquettes de pièces
- ► Calcul de surface de plancher

#### GESTION DES VUES

- ► Introduction aux vues et affichages
- ► Échelle et niveau de détails
- ► Styles visuels
- ► Paramétrage du soleil et emplacement
- ► Cadrage des vues en plan
- ► Cadrage en élévation et zone de coupe 3D
- ► Masquer et isoler
- ► Création de caméra et perspective 3D
- ► Création de coupes et élévations
- ► Création de vue de repère de détails
- ► Dupliquer des vues et vues dépendantes

#### GESTION DES FEUILLES ET IMPRESSION

- ► Introduction aux mises en plan
- ► Création de feuilles
- ► Intégrer des vues à une feuille
- ► Quadrillage de guidage
- ► Concept des cartouches
- ► Création d'un cartouche personnalisé
- ► Impression et export PDF

#### FIN DE FORMATION

- ► Conclusions.
- ► Test de niveau et correction.
- ► Évaluation qualitative.
- ► Validation des acquis.
- ► Remise de l'attestation de formation.
- ► Remise d'un support de cours et documents annexes.

#### **Délais d'accès à cette formation :**

#### **Dès validation de votre inscription par nos services (et post période de rétractation de 15 jours si CPF), vous recevrez :**

► Vos identifiants de connexion par mail à notre plateforme pédagogique.

► L'appel de votre formateur dédié sous 7 jours pour planification de vos séances visio.

► L'inscription à votre test vous sera adressée par mail dès la fin de votre formation.

#### **Vous souhaitez vous inscrire à cette formation dans le cadre de votre CPF ? Rien de plus simple !**

NOUS PROPOSONS TROIS PARCOURS :

#### REVIT - TABLEUR VISIO 14 HEURES :

► Ce parcours comprend **14 heures de formation en visioconférence avec votre formateur dédié** via des séances planifiées selon vos agendas communs.

Cette offre comprend également **l'accès libre à un parcours interactif e-learning pendant 1 an.**

Le tarif TTC de la formation Revit est de **2 590,00 € TTC** et finançable par votre CPF (Compte Personnel de Formation).

► **[Lien d'inscription](https://www.moncompteformation.gouv.fr/espace-prive/html/#/formation/recherche/48834661000030_AR04102/48834661000030_AR04102)** via la plateforme moncompteformation.gouv.fr

#### REVIT - TABLEUR VISIO 21 HEURES :

► Ce parcours comprend **21 heures de formation en visioconférence avec votre formateur dédié** via des séances planifiées selon vos agendas communs. Cette offre comprend également **l'accès libre à un parcours interactif e-learning**

#### **pendant 1 an.**

Le tarif TTC de la formation Revit est de **3 790,00 € TTC** et finançable par votre CPF (Compte Personnel de Formation).

► **[Lien d'inscription](https://www.moncompteformation.gouv.fr/espace-prive/html/#/formation/recherche/48834661000030_AR04103/48834661000030_AR04103)** via la plateforme moncompteformation.gouv.fr

#### REVIT - TABLEUR VISIO 28 HEURES :

► Ce parcours comprend **28 heures de formation en visioconférence avec votre formateur dédié** via des séances planifiées selon vos agendas communs.

#### Cette offre comprend également **l'accès libre à un parcours interactif e-learning pendant 1 an.**

Le tarif TTC de la formation Revit est de **4 900,00 € TTC** et finançable par votre CPF (Compte Personnel de Formation).

► **[Lien d'inscription](https://www.moncompteformation.gouv.fr/espace-prive/html/#/formation/recherche/48834661000030_AR04104/48834661000030_AR04104)** via la plateforme moncompteformation.gouv.fr

Cette formation certifiante est une opportunité exceptionnelle pour renforcer vos compétences en modélisation 3D.

La certification obtenue est reconnue dans l'industrie, tant en France qu'à l'international, ce qui peut valoriser votre parcours professionnel et élargir vos horizons.

Que vous soyez débutant ou que vous cherchiez à perfectionner vos compétences, ce parcours est conçu pour vous accompagner dans votre apprentissage.

N'hésitez pas à explorer cette option et à investir dans le développement de vos compétences en modélisation 3D !

#### Votre formateur REVIT - Utilisation d'un logiciel de CAO 3D

#### Des experts à votre service

Fort d'une expérience opérationnelle en projet, votre formateur a été sélectionné par nos services pédagogiques tant pour son expertise que pour ses qualités pédagogiques et sa volonté de transmettre son savoir-faire.

Comment financer la formation REVIT - Utilisation d'un logiciel de CAO 3D ?

#### OPCO, POLE EMPLOI, CPF...

En tant qu'organisme de formation s'adressant principalement aux professionnels, nous vous conseillons et nous vous accompagnons dans vos démarches pour la prise en charge en tout ou partie de votre formation .

#### **Nos principaux partenaires sont les OPCO tels que par exemple :**

- ► opco.ep pour les salariés d'agences d'architecture.
- ► atlas pour les bureaux d'études et économistes de la construction.
- ► fif.pl pour les dirigeants non salariés en profession libérale.
- ► afdas pour les salariés d'agences de communication, spectacle, production...

Un chiffrage ainsi que les possibilités de financements selon votre opco vous seront adressés par un de nos conseillers en formation.

Ils nous ont fait confiance pour leur formation : [Voir un](https://stageup.fr/references-clients/)

[échantillon de quelques clients](https://stageup.fr/references-clients/)

**Nos formations** sont réalisables partout en France, à domicile ou sur le lieu de travail.

**Formation** Paris, Lyon, Marseille, Lille, Nice, Bordeaux, Toulouse, Montpellier, Strasbourg...

Prise en charge par votre OPCO (Atlas, Opco EP, AKto, Afdas, FIF PL...)

Formation REVIT - Utilisation d'un logiciel de CAO 3D dans vos locaux ou en ligne

#### Quel format choisir ?

Ces deux formats de formation offrent chacun leurs intérêts pratiques. Chaque participant ayant ses préférences et ses contraintes en matière d'organisation, nous vous garantissons une formation réussie que ce soit en présentiel ou en distanciel.

Les avantages du présentiel :

Déplacement dans vos locaux et partout en France. La formation peut soit se dérouler dans une pièce dédidée soit dans la pièce principale de votre agence si sa configuration le permet.

- ► meilleure relationnel avec le formateur.
- ► meilleure assiduité.
- ► temps de formation concentré sur une période donnée.
- ► possibilité de former plusieurs personnes simultanément et de manière plus efficace.

#### Les avantages du distanciel :

#### **Il est important d'être équipé du matériel nécessaire à savoir :**

poste informatique équipé, connexion internet fibre, webcam, micro et casque audio.

Un lien de réunion type Zoom ou Teams sera fourni aux stagiaires directement par le formateur.

- ► possibilité d'espacer les séances.
- ► nombre de participants plus limité.
- ► réduction des frais de déplacement.

Le distanciel permet aussi de participer depuis n'importe quel endroit, favorisant ainsi une meilleure gestion du temps et des contraintes personnelles. Les interactions peuvent se faire à travers divers outils collaboratifs, rendant les échanges dynamiques et interactifs.

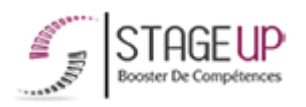

email : contact@stageup.fr

01 47 23 79 72

Centre de formation STAGE'UP Siège social : 23 rue Antigna 45000 ORLEANS Siège commercial : 14 rue d'Amsterdam 750009 PARIS Siret : 488 346 610 000 30 APE : 8559A N°Existence : 24 45 02361 45

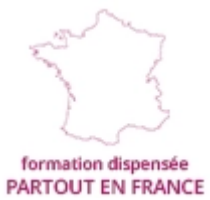

formation éligible<br>PLAN DE FORMATION